## SCENARIUSZ 8

# PREZENTACJA INSTRUKTAŻOWA POWERPOINT W PROGRAMIE PREZI – "BUDOWA DOMOWEGO SPEKTROSKOPU"

#### **SCENARIUSZ TEMATYCZNY**

dotyczący działu

### *Rozwiązywanie problemów i podejmowanie decyzji z wykorzystaniem komputera, stosowanie podejścia algorytmicznego*

z Informatyki

*Test* 

#### *Zadanie 1.*

**Zaznacz poprawne zakończenie zdania.**

W programie Prezi można umieścić prezentację wykonaną w programie PowerPoint

A. Tak, to prawda można umieścić prezentację wykonaną w PowerPoint w prezentacji Prezi.

B. Nie można tego zrobić, ponieważ pliki mają różne formaty.

C. Tak, można lecz tylko w wersji płatnej konta użytkownika w Prezi

D. Żadna z odpowiedzi nie jest prawdziwa.

Odpowiedź A

#### *Zadanie 2.*

**Oceń prawdziwość poniższych zdań. Wybierz P, jeśli zdanie jest prawdziwe, lub F, jeśli zdanie jest fałszywe. Wstaw znak X w odpowiednie miejsce.**

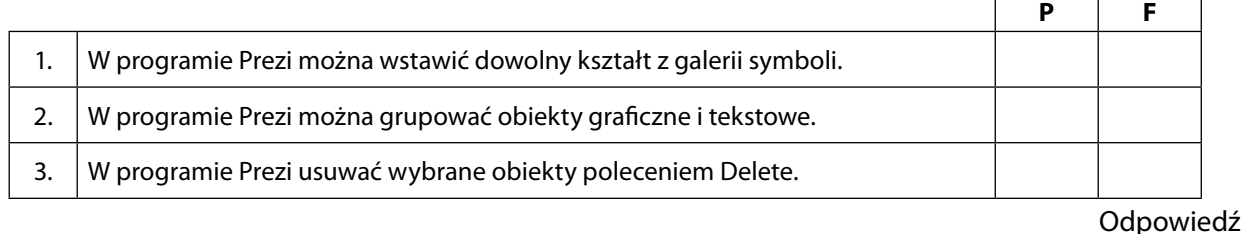

 $1 - P$ ,  $2 - P$ ,  $3 - P$ 

#### *Zadanie 3.*

#### **Zaznacz właściwe stwierdzenie oraz jego poprawne uzasadnienie wstawiając znak X w odpowiednim miejscu.**

Umieszczając slajdy prezentacji wykonanej w programie PowerPoint w prezentacji w programie Prezi

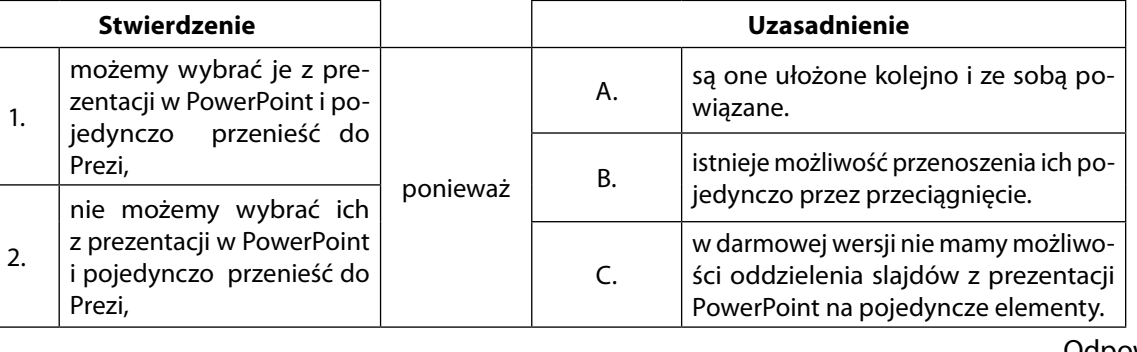

Odpowiedź

 $1 - B$ 

#### *Zadanie 4.*

**Oceń prawdziwość poniższych zdań. Wybierz P, jeśli zdanie jest prawdziwe, lub F, jeśli zdanie jest fałszywe. Wstaw znak X w odpowiednie miejsce.**

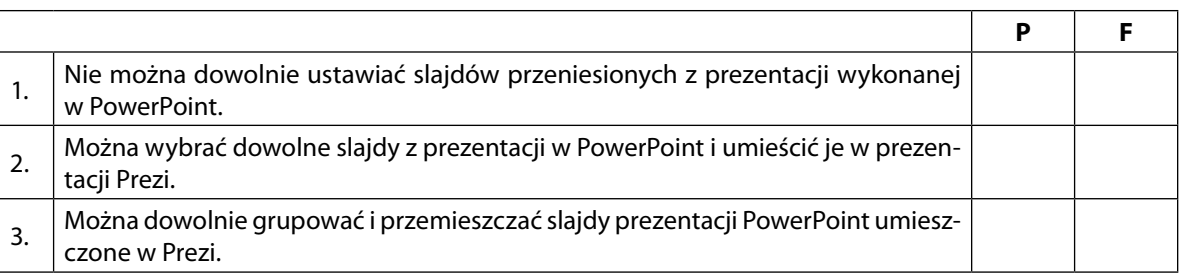

Odpowiedź

 $1 - F$ ,  $2 - P$ ,  $3 - P$ 

#### *Zadanie 5.*

#### **Oceń prawdziwość poniższych zdań. Wybierz P, jeśli zdanie jest prawdziwe, lub F, jeśli zdanie jest**

**fałszywe. Wstaw znak X w odpowiednie miejsce.**

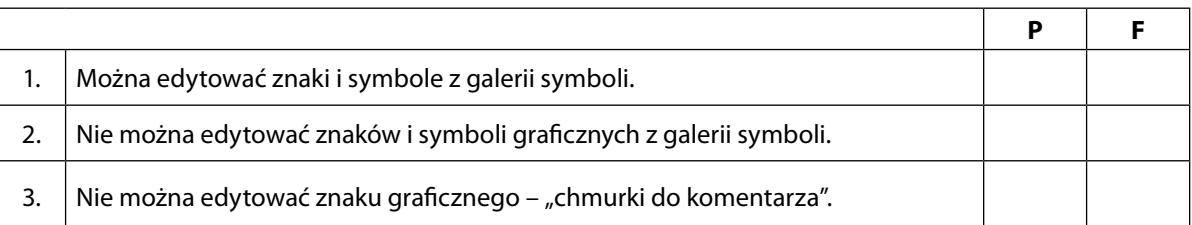

Odpowiedź

 $1 - P$ ,  $2 - F$ ,  $3 - F$ 

#### *Zadanie 6.*

#### **Zaznacz poprawne dokończenie zdania.**

Za pomocą programów graficznych można zmieniać format pliku graficznego, bo

A. korzystamy wówczas z odpowiedniego polecenia, na przykład stosując program Irfan View.

B. jest to niemożliwe.

C. jest to możliwe, ale trzeba mieć do tego specjalne dodatkowe oprogramowanie - płatne.

D. żadna odpowiedź nie jest prawidłowa.

Odpowiedź – A

#### *Zadanie 7.*

#### **Zaznacz właściwe stwierdzenie oraz jego poprawne uzasadnienie wstawiając znak X w odpowiednim miejscu.**

Graficzne programy służą nie tylko do modyfikacji wielkości obrazu.

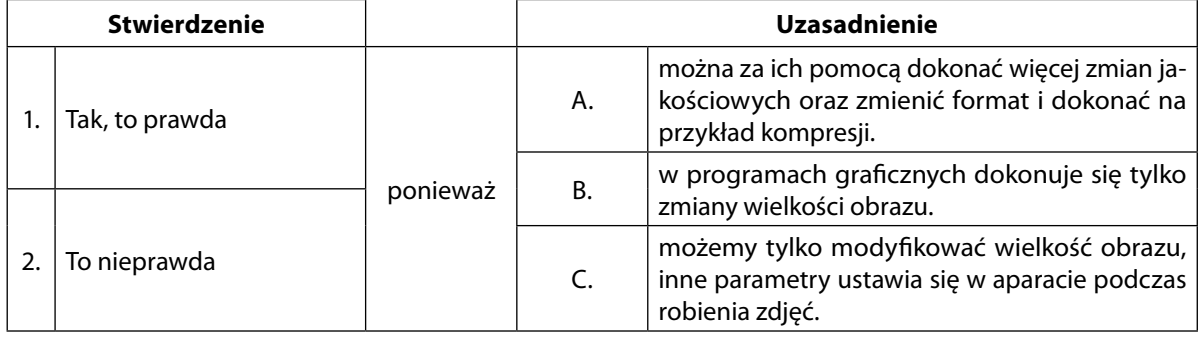

Odpowiedź

 $1 - A$ 

#### *Zadanie 8.*

#### **Zaznacz poprawną odpowiedź.**

Przygotowując galerię obrazów- fotografii do instrukcji dobrze jest pamiętać o:

A. tym, aby obrazy miały podobną wielkość i podobne parametry.

B. tym, aby obrazy zapisać w różnych rozszerzeniach i wielkościach.

C. tym, aby fotografować obiekt zawsze z tej samej strony.

D. tym, aby zastosować różną rozdzielczość.

#### Odpowiedź - A

#### *Zadanie 9.*

#### **Zaznacz poprawną odpowiedź.**

Pliki graficzne (zdjęcia z aparatu cyfrowego) mają swoje formaty – wskaż poprawne formaty plików graficznych.

A. doc, rtf, jpg

B. jpg, jpeg, tif

C. ppt, jpg, bmp

D. żadne z podanych nie są rozszerzeniami plików graficznych

Odpowiedź - B